[Pagina iniziale](https://miurjb19.pubblica.istruzione.it/rilevazione-scioperi-web) > Gestione

# **Inserimento dati sciopero 450**

# **N° PERSONALE SCIOPERANTE**

#### Dirigenti

0

#### Docenti

0

#### Educativi

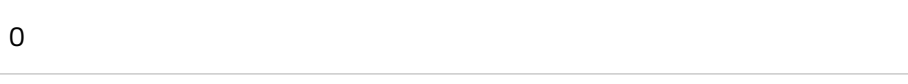

#### ATA

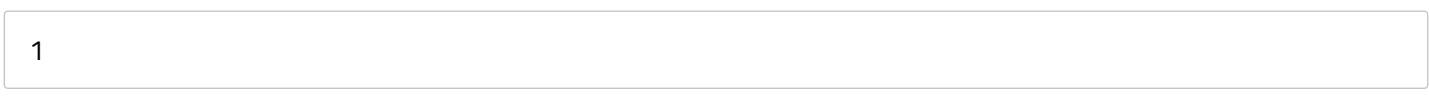

#### **N° PERSONALE**

#### Dirigenti

1

#### Docenti

#### 139

#### Educativi

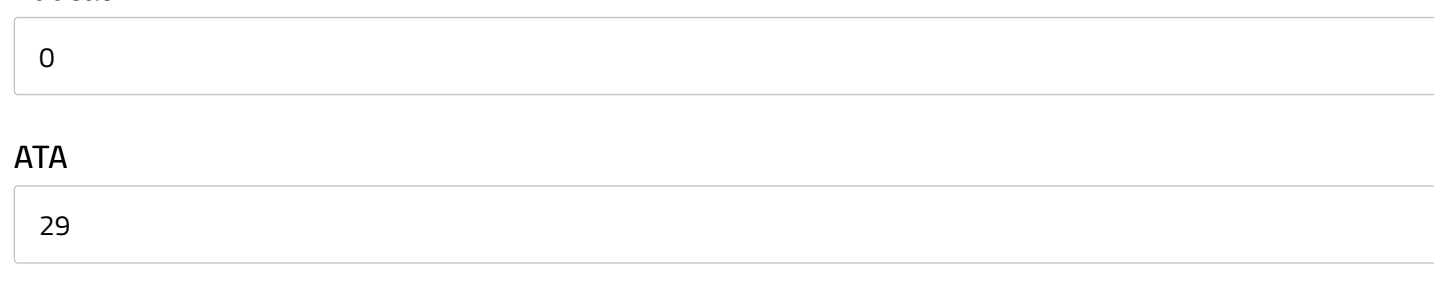

# **N° PERSONALE ASSENTE PER ALTRI MOTIVI**

#### Dirigenti

0

#### Docenti

15

## Educativi

0

## ATA

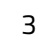

# **N° STRUTTURE INTERESSATE DALLO SCIOPERO**

#### Plessi totali (prevalorizzati)

8

#### Classi totali (prevalorizzate)

49

#### di cui interamente interessati

0

#### di cui interamente interessate

0

## di cui parzialmente interessati

0

#### di cui parzialmente interessate

0